## Package 'WgtEff'

June 10, 2019

Title Functions for Weighting Effects

Version 0.1.2

Description Functions for determining the effect of data weights on the variance of survey data: users will load a data set which has a weights column, and the package will calculate the design effect (DEFF), weighting loss, root design effect (DEFT), effective sample size (ESS), and/or weighted margin of error.

Imports stats

Depends  $R$  ( $> = 3.5$ )

License GPL  $(>= 2)$ 

Encoding UTF-8

LazyData true

RoxygenNote 6.1.1

Suggests knitr, rmarkdown

VignetteBuilder knitr

NeedsCompilation no

Author Joshua Miller [aut, cre]

Maintainer Joshua Miller <joshlmiller@msn.com>

Repository CRAN

Date/Publication 2019-06-09 22:30:03 UTC

## R topics documented:

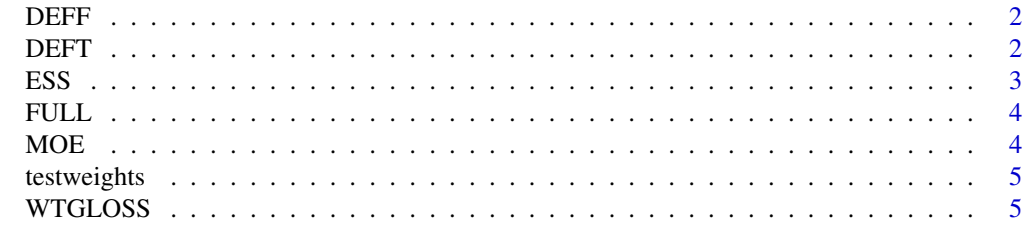

**Index** [7](#page-6-0) **7** 

<span id="page-1-0"></span>

#### Description

Calculates design effect (DEFF)

#### Usage

DEFF(x)

#### Arguments

 $x = weights vector (name of weights column)$ 

#### Value

Design effect (DEFF)

#### References

Design effect (DEFF) due to weighting  $\Rightarrow$  n \* (sum(x^2) / sum(x)^2)

#### Examples

DEFF(testweights\$weights\_column)

DEFT *Calculate DEFT*

#### Description

Calculates root design effect (DEFT)

#### Usage

DEFT(x)

#### Arguments

 $x = weights vector (name of weights column)$ 

#### Value

Root design effect (DEFT)

#### <span id="page-2-0"></span> $\mathbf{ESS}$  3

#### References

Root design effect (DEFT) => square root of DEFF

#### Examples

DEFT(testweights\$weights\_column)

#### ESS *Calculate ESS*

#### Description

Calculates effective sample size (ESS)

#### Usage

 $ESS(x)$ 

#### Arguments

 $x = weights vector (name of weights column)$ 

#### Value

Effective sample size (ESS)

#### References

Effective sample size (ESS) => sum(x)^2 / sum(x^2)

#### Examples

ESS(testweights\$weights\_column)

#### Description

Calculates DEFF, weighting loss, DEFT, ESS, and MOE

#### Usage

 $FULL(p = 50, conf = 95, N, wtcol)$ 

#### Arguments

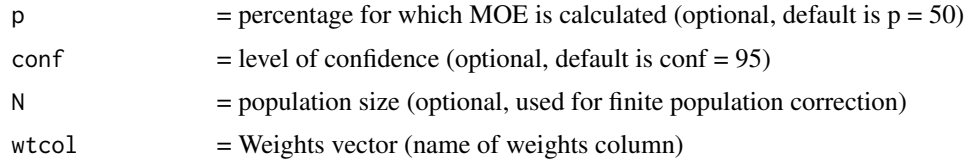

#### Value

DEFF, weighting loss, DEFT, ESS, and MOE

#### Examples

FULL(N=3000, wtcol=testweights\$weights\_column)

#### MOE *Calculate MOE*

#### Description

Calculates weighted margin of error (MOE)

#### Usage

 $MOE(p = 50, conf = 95, N, wto1)$ 

#### Arguments

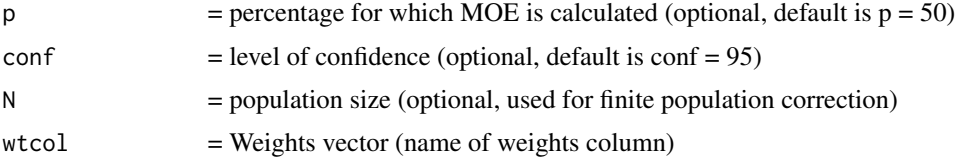

<span id="page-3-0"></span>

#### <span id="page-4-0"></span>testweights 5

#### Value

Weighted margin of error (MOE)

#### References

Weighted margin of error (MOE) => unweighted MOE \* DEFT

#### Examples

MOE(N=3000, wtcol=testweights\$weights\_column)

testweights *An example weights column for a data set of 80 cases*

#### Description

An example weights column for a data set of 80 cases

#### Usage

testweights

#### Format

A data frame with 80 rows and 1 variable

weights\_column data weights

#### Source

Example data generated by author

WTGLOSS *Calculate weighting loss*

#### Description

Calculates weighting loss

#### Usage

WTGLOSS(x)

#### Arguments

 $x = weights vector (name of weights column)$ 

## 6 WTGLOSS

#### Value

Weighting loss

### References

Weighting loss => DEFF-1

## Examples

WTGLOSS(testweights\$weights\_column)

# <span id="page-6-0"></span>Index

∗Topic datasets testweights, [5](#page-4-0) DEFF, [2](#page-1-0) DEFT, [2](#page-1-0) ESS,  $3$ FULL, [4](#page-3-0) MOE, [4](#page-3-0) testweights, [5](#page-4-0) WTGLOSS, [5](#page-4-0)